## ALLAHABAD BANK CLERK EXAM 2009

(Held On March 15, 2009)

| 1. Outlook Express is a                                                                |
|----------------------------------------------------------------------------------------|
| (1) E-Mail client                                                                      |
| (2) Scheduler                                                                          |
| (3) Address Book                                                                       |
| (4) All of the above                                                                   |
| (5) None of these                                                                      |
| 2. Which key should be pressed to start a new page in MS- Word? (I) Down Cursor Key    |
| (2) Enter Key.                                                                         |
| (3) Shift + Enter                                                                      |
| (4) Ctrl + Enter.                                                                      |
| (5) Shift + Ctrl + Enter                                                               |
| 3. Which type of software is similar to an accountant's worksheet? (I) Word processing |
| (2) Database                                                                           |
| . (3) Spreadsheets (4) Graphics Every student's vision                                 |
| (5) File Manager                                                                       |
| (2) Internet (4) Network                                                               |
| 4. The network connecting several computers all over the world is                      |
| (1) Intranet (3) ARPnet (5) !.AN                                                       |
| 5. In windows. by default the files when deleted are sent to                           |
| (1) Dust Bin (2) Recycle Bin (3) Waste Bin (4) Recycle Waste Bin (5) None of these     |
| 6. Which of the following is an Operating System?                                      |
| (1) MS Windows (2) Mac (3) MS DOS (4) Windows NT (5) All of the above                  |
| 7. A terminal that cannot process any information is called                            |
| (1) Direct access terminal                                                             |
| (2) Intelligent terminal                                                               |
| (3) Smart terminal                                                                     |
| (4) Blind terminal                                                                     |
| (5) Dumb terminal                                                                      |

| 8. The keys labelled 0-9 on the keyboard are called                                              |
|--------------------------------------------------------------------------------------------------|
| (1) Function keys                                                                                |
| (2) Numerickeys                                                                                  |
| (3) Typewriter keys                                                                              |
| (4) Special keys                                                                                 |
| (5) Alpha keys                                                                                   |
| 9. The most popular Internet activity is                                                         |
| (1) downloading music                                                                            |
| (2) watching movie trailers (3) shopping for books.                                              |
| (4) e-mailing                                                                                    |
| (5) None of these                                                                                |
| 10 In a spreadsheet. a cell is defined as the                                                    |
| (1) intersection of a table and a tuplet                                                         |
| (2) intersection of a me and a tabase                                                            |
| (3) intersection of a row and column                                                             |
| (4) intersection of a field and a record (5) None of these                                       |
| (5) None of these Every student's vision                                                         |
| 11. "GUI" stands for                                                                             |
| (1) Gnutella Universal Interface                                                                 |
| (2) Graphical User Interface                                                                     |
| (3) Graphic Uninstall/Install                                                                    |
| (4) General Utility Interface                                                                    |
| (5) None of these                                                                                |
| 12. A is a design tool that graphically shows the logic in a solution algorithm.                 |
| (1) flowchart                                                                                    |
| (2) hierarchy chart                                                                              |
| (3) structure chart (4) context diagram (5) None of these                                        |
| 13. A file that contains definitions of the paragraph and character styles for your document and |
| all things you customised like toolbars and menus is called a                                    |
| (1) guide                                                                                        |
| (2) pattern                                                                                      |

| (3) base document (4) template                                                                 |
|------------------------------------------------------------------------------------------------|
| (5) None of these                                                                              |
| 14. Programs designed specifically to address general-purpose applications and special-purpose |
| applications are called                                                                        |
| (1) operating system                                                                           |
| (2) system software                                                                            |
| (3) application software!                                                                      |
| (4) management information systems                                                             |
| (5) None of these                                                                              |
| 15. A contains buttons and menus that provide quick access to commonly used                    |
| commands.                                                                                      |
| (1) toolbar (2) menu bar (3) window (4) find (5) None of these                                 |
| 16. The particular field of a record that uniquely identifies each record is called the        |
| (1) key field (2) primaly field (3) master field (4) order field (5) None of these             |
| 17.A is an example of an input device.                                                         |
| (1) keyboard                                                                                   |
| (2) monitor Every student's vision                                                             |
| (3) Mouse                                                                                      |
| (4) Central Processing Unit (5) None of these                                                  |
| 18. A CPU contains                                                                             |
| (1) a card reader a,nd a printing device                                                       |
| (2) an analytical engine and a control unit                                                    |
| (3) a control unit and an arithmetic logic unit                                                |
| (4) an arithmetic logic unit and a card reader                                                 |
| (5) None of these                                                                              |
| 19. A computer cannot "boot" if d0es not have the                                              |
| (1) Compiler                                                                                   |
| (2) Loader                                                                                     |
| (3) Operating System                                                                           |
| (4) Assembler                                                                                  |
| (5) None of these                                                                              |

| 20. When you want to move some text from one page to a different page . the best method is $\_$    |
|----------------------------------------------------------------------------------------------------|
| (1) drag and drop                                                                                  |
| (2) cutand paste                                                                                   |
| (3) delete and retype (4) find and replace (5) None of these                                       |
| 21. The ability of an OS to run more than one application at a time is called                      |
| (1) multitasking                                                                                   |
| (2) object -oriented programming (3) multi-user computing                                          |
| (4) time-sharing                                                                                   |
| (5) None of these                                                                                  |
| 22. Example of non-numeric data is (1) Employee address                                            |
| (2) Examination score                                                                              |
| (3) Bank balance                                                                                   |
| (4) All of the above                                                                               |
| (5) None of these                                                                                  |
| 23. Coded entries which are used to gain access to a computer system are called                    |
| (I) Entry codes (2) Passwords                                                                      |
| (2) Passwords  Every student's vision                                                              |
| (3) Security commands (4) Codewords                                                                |
| (5) None of these                                                                                  |
| 24. What characteristic of read-only memory (ROM) makes it useful?                                 |
| (1) ROM information can be easily updated                                                          |
| (2) Data in ROM is nonvolatile. that is. it remains there even without electrical power            |
| (3) ROM provides very large amounts of inexpensive data storage                                    |
| (4) ROM chips are easily swapped between different brands of computers                             |
| (5) None of these                                                                                  |
| 25. What is the name for the process that is used to convert a series of instructions. or program. |
| written in a high-level language intd instructions (or a program)that can be run on a computer?    |
| (1) Assembling (2) Compiling (3) Translating (4) Uploading (5) None of the abo~e                   |
| 26 represents raw facts, whereas is data made                                                      |
| meaningful.                                                                                        |
| (1) Infonnation, reporting (2) Data, iruormation                                                   |

- (3) Information, bits
- (4) Records, bytes
- (5) Bits, bytes
- 27. Which of the following peripheral devices displays information to a user?
- (1) Monitor (2) Keyboard (3) Secondary storage devices (4) Secondary storage media (5) None of these
- 28. When we move any row or column, the text of moved cells
- (1) moves with the cell
- (2) remains at its place but formatting moves
- (3) moves with cells and formattlngis lost
- (4) moves with cells and some formatting are changed
- (5) None of these
- 29. Which type of resource does have greater probability to become shared resource in a computer network?
- (1) Printers
- (2) Speakers
- (3) Floppy Disc Drivers
- (4) Keyboards
- (5) None of these
- 30. Which of the following terms is used to describe the movement of an item with the help of mouse to a new position on screen?
- (1) click
- (2) double clik
- (3) drag and drop
- (4) point
- (5) right clik
- 31. Which of the following displays the contents of active cell?
- 1. Toolbar (2) Menubar (3) Namebox (4) Formula bar (5) None of these
- 32 .bas, .doc. and . htm are examples of
- (1) Database (2) Extension (3) Domain (4) Protocol (5) None of these
- 33. Saving is the process

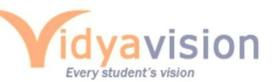

- (1) To copy documentfrom memory to storage medium
- (2) To change the content of any document
- (3) To change the display or entire document.
- (4) To develop document by en: tering text using keyboard, (5) None of these
- 34. \_\_ is the process of implementing command
- (1) Fetching (2) Storing (3) Decoding (4) Executing (5) None of these
- 35. \_\_\_, a printed information, exists in real sense and is more permanent from of out put than the output e~sting on display device.
- (1) Soft copy (2) Carbon copy (3) Hard copy (4) Desk copy (5) None of these
- 36. Excel stores its document in form of files which is called
- (1) Worksheet-s
- (2) Workbook,s
- (3) Notebooks
- (4) Excel sheets
- (5) None of these
- 37. To change hardware components into more powerful or rectified version is called
- (1) Expansion

(2) Plug and Play

- (3) Upgrading
- (4) Upsizlng
- (5) None of these
- 38. To combine two or more cells into a single cell is called
- (1) Merging (2) Joining (3) Sharing (4) Splitting (5) None of these '
- 39. Which of the following views is present in power point?
- (1) Document view
- (2) Slidesorter view
- (3) Slidechanger view
- (4) Plays ide view
- (5) None of these
- 40. In order to move from one worksheet to another in excel workbook, one should clik
- (1) Active cell (2) Scroll bar (3) Sheet tab (4) Tab button (5) None of these

## www.vidyavision.com

## Ans:

- 1.4
- 2.4
- 3.3
- 4. 2
- 5. 2
- 6.5
- 7.5
- 8. 2
- 9.4
- 10. 3
- 11. 2
- 12. 1
- 13.4
- 14. 3
- 15. 1
- 16. 1
- 17. 1
- 18.3
- 19.3
- 20. 2
- 21. 1
- 22. 1
- 23. 2
- 24. 2
- 25. 2
- 26. 2
- 27. 1
- 28. 1
- 29. 1
- 30.3

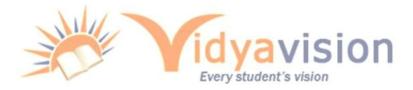

## www.vidyavision.com

- 31.4
- 32. 2
- 33. 1
- 34. 5
- 35. 3
- 36. 4
- 37. 3
- 38. 1
- 39. 4
- 40.3

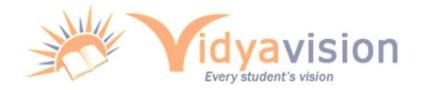